# **RS Somnifero Crack With License Key 2022**

# [Download](http://evacdir.com/?balsa=lovelock/mates/UlMgU29tbmlmZXJvUlM/outscored.petrie&ZG93bmxvYWR8dXI5TkdSeE4zeDhNVFkxTkRRek5qWTFPSHg4TWpVNU1IeDhLRTBwSUZkdmNtUndjbVZ6Y3lCYldFMU1VbEJESUZZeUlGQkVSbDA=ringer)

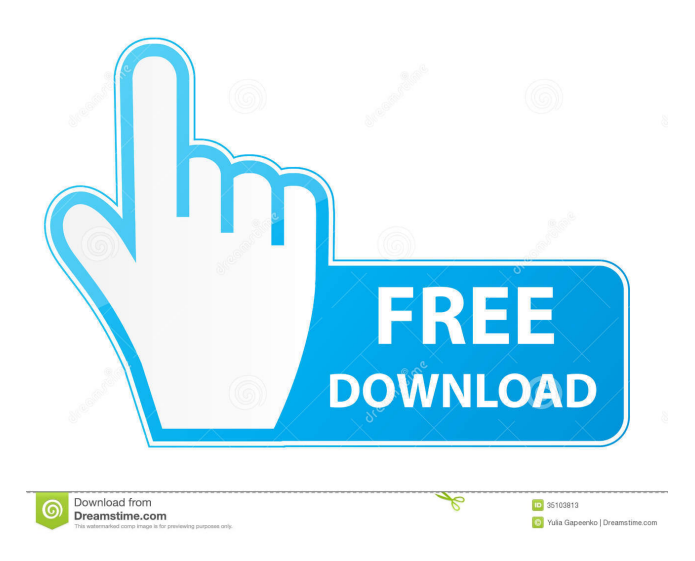

#### **RS Somnifero Free For PC (Updated 2022)**

RS Somnifero is a simplistic application that allows you to schedule a power management function for your computer. It can be easily used by all individuals, regardless of their experience level. If you are running Windows 7, then make sure to open RS Somnifero with administrative privileges. Otherwise, several errors will pop up when trying to access the "Options" area, after which RS Somnifero automatically crashes. The interface of the software is based on a standard window in which you can get started by setting the conditions (e.g. at a specific time, countdown). So, RS Somnifero allows you to shut down, reboot, log off, hibernate or suspend your computer, as well as lock the workstation, turn off the monitor and start the screensaver. But you can also schedule the application to take a screenshot, hang up the dial-up modem, show a customized message, execute a program or file, and close an application. In the "Options" area you can change the interface language and style, enable Internet control, set the snapshot directory, as well as enable RS Somnifero to automatically take a snapshot before shutdown and to run at system startup. The program takes up a very low amount of system resources (which is barely noticeable), includes a well-written help file for first-time users and has a very good response time. We haven't come across any issues during our tests and strongly recommend RS Somnifero to all users. Software downloads related to rs somnifero RS Somnifero This software offers some simple power management functions for your computer. It allows you to shut down, reboot, log off, hibernate or suspend your computer, as well as lock the workstation, turn off the monitor and start the screensaver. You can also schedule the application to take a snapshot before shutdown and to run at system startup. The interface of the software is based on a standard window in which you can get started by setting the conditions (e.g. at a specific time, countdown). RS Somnifero This software offers some simple power management functions for your computer. It allows you to shut down, reboot, log off, hibernate or suspend your computer, as well as lock the workstation, turn off the monitor and start the screensaver. You can also schedule the application to take a snapshot before shutdown and to run at

### **RS Somnifero Crack + 2022 [New]**

Keymacro can be used as a free keyboard macro recorder and an editor. It is especially suitable for creating macros that you can easily use in all your applications. The program offers a high degree of customization and simplicity, and has a high degree of support for various keyboards, mice, joysticks and game pads. How to use: Keymacro's interface is made up of four panes. The leftmost pane contains a table of functions, which you can use to create macros by selecting the function and then clicking the "Create Macro" button. If you're creating a macro that will only be used in a single application, you can always use the "Specify a New Application" button in the program's options area. This will automatically select the active application, which will allow you to quickly create macros that will be used in this application. At the top right of the window you can see a list of all your applications and click them to switch to the desired application. You can also select the "Current Application" button to access a list of recently used applications, or you can choose the last opened application from the list by clicking the button that appears next to the search bar (this button is only visible if there are multiple open applications). The middle pane of the program displays the input buffer, which allows you to enter multiple commands. You can add or remove command arguments as well as specify the required input and output values. To the right of the input buffer you will find two buttons that are used to

view the input and output buffer. You can also delete all input or output commands from the input or output buffer by selecting "Delete All". Lastly, the last window displays the macro. You can use this window to customize your macro by renaming it, changing the output values, specifying additional command arguments and re-arranging the list of arguments. When you click "Create Macro", Keymacro will automatically save your macro, and automatically generate a new file name. How to use: Keymacro can be used as a free keyboard macro recorder and an editor. It is especially suitable for creating macros that you can easily use in all your applications. The program offers a high degree of customization and simplicity, and has a high degree of support for various keyboards, mice, joysticks and game pads. In English (UK) To help the local community, we also use cookies to remember your log- 81e310abbf

#### **RS Somnifero**

If you have a computer running Windows XP, Vista or 7, then RS Somnifero is the perfect program for you to schedule a power management function for your computer. The software helps you to automate power management functions, but also allows you to disable power management functions at a specific time. With the power management function, you can shutdown, reboot, log off, hibernate or suspend your computer, as well as lock the workstation, turn off the monitor and start the screensaver. However, you can also schedule the application to take a screenshot, hang up the dial-up modem, show a customized message, execute a program or file, and close an application. In addition, RS Somnifero has a wonderful interface and has an extensive help file for first-time users. It takes up a very low amount of system resources, includes a wellwritten help file for first-time users and has a very good response time. We haven't come across any issues during our tests and highly recommend RS Somnifero to all users. Description: If you have a computer running Windows 7, then RS Somnifero is the perfect program for you to schedule a power management function for your computer. The software helps you to automate power management functions, but also allows you to disable power management functions at a specific time. With the power management function, you can shutdown, reboot, log off, hibernate or suspend your computer, as well as lock the workstation, turn off the monitor and start the screensaver. However, you can also schedule the application to take a screenshot, hang up the dial-up modem, show a customized message, execute a program or file, and close an application. In addition, RS Somnifero has a wonderful interface and has an extensive help file for first-time users. It takes up a very low amount of system resources, includes a well-written help file for first-time users and has a very good response time. We haven't come across any issues during our tests and highly recommend RS Somnifero to all users. Description: If you have a computer running Windows 7, then RS Somnifero is the perfect program for you to schedule a power management function for your computer. The software helps you to automate power management functions, but also allows you to disable power management functions at a specific time. With the power management function, you can shutdown, reboot, log off, hibernate or suspend your computer

#### **What's New In RS Somnifero?**

RS Somnifero is a simplistic application that allows you to schedule a power management function for your computer. It can be easily used by all individuals, regardless of their experience level. If you are running Windows 7, then make sure to open RS Somnifero with administrative privileges. Otherwise, several errors will pop up when trying to access the "Options" area, after which RS Somnifero automatically crashes. The interface of the software is based on a standard window in which you can get started by setting the conditions (e.g. at a specific time, countdown). So, RS Somnifero allows you to shut down, reboot, log off, hibernate or suspend your computer, as well as lock the workstation, turn off the monitor and start the screensaver. But you can also schedule the application to take a screenshot, hang up the dial-up modem, show a customized message, execute a program or file, and close an application. In the "Options" area you can change the interface language and style, enable Internet control, set the snapshot directory, as well as enable RS Somnifero to automatically take a snapshot before shutdown and to run at system startup. The program takes up a very low amount of system resources (which is barely noticeable), includes a well-written help file for

first-time users and has a very good response time. We haven't come across any issues during our tests and strongly recommend RS Somnifero to all users. Description: RS Somnifero is a simplistic application that allows you to schedule a power management function for your computer. It can be easily used by all individuals, regardless of their experience level. If you are running Windows 7, then make sure to open RS Somnifero with administrative privileges. Otherwise, several errors will pop up when trying to access the "Options" area, after which RS Somnifero automatically crashes. The interface of the software is based on a standard window in which you can get started by setting the conditions (e.g. at a specific time, countdown). So, RS Somnifero allows you to shut down, reboot, log off, hibernate or suspend your computer, as well as lock the workstation, turn off the monitor and start the screensaver. But you can also schedule the application to take a screenshot, hang up the dial-up modem, show a customized message, execute a program or file, and close an application. In the "Options" area you can change the interface language and style, enable Internet control, set the snapshot directory, as well as enable RS Somnifero to automatically take a snapshot before shutdown and to run at system

## **System Requirements:**

1 GHz CPU 256 MB RAM 1024 MB graphics RAM 17" display with 1024 x 768 or higher resolution Game Rating: Censorship: No Description: Click on the arrows in the bottom left corner to cycle through the VAST settings menu. You can use the buttons in the upper right corner to quickly find your favorite settings. You can toggle the overlay by holding the "F" key. Once you've finished tweaking, go to the start menu and hit the "X" to quit. Game Controls:

<https://thetopteninfo.com/wp-content/uploads/2022/06/daylamo.pdf> <https://myfairytale.blog/wp-content/uploads/2022/06/kahlgush.pdf> [https://boldwasborn.com/wp-content/uploads/2022/06/Crazy\\_Mouse.pdf](https://boldwasborn.com/wp-content/uploads/2022/06/Crazy_Mouse.pdf) <https://beautysecretskincarespa.com/wp-content/uploads/2022/06/conursu.pdf> <https://shobaddak.com/wp-content/uploads/2022/06/einfcarl.pdf> <https://believewedding.com/wp-content/uploads/2022/06/tierhel.pdf> [https://articlebeast.online/wp-content/uploads/2022/06/Image\\_for\\_DOS-1.pdf](https://articlebeast.online/wp-content/uploads/2022/06/Image_for_DOS-1.pdf) [http://www.gradiloneimballaggi.it/wp-content/uploads/2022/06/Dacal\\_CD\\_Library.pdf](http://www.gradiloneimballaggi.it/wp-content/uploads/2022/06/Dacal_CD_Library.pdf) <http://quitoscana.it/wp-content/uploads/2022/06/walili.pdf> <https://www.zoekplein.be/wp-content/uploads/2022/06/blagey-1.pdf>